# **OOPT Stage 2040**

# **<Design>**

Software Modeling & Analysis 소프트웨어 모델링 및 분석

보고서 Version. 4

**Team. T1** 201111388 조연호 201211374 이창오 201211379 장종훈 201314196 양동혁

# **Stage 2040. Design**

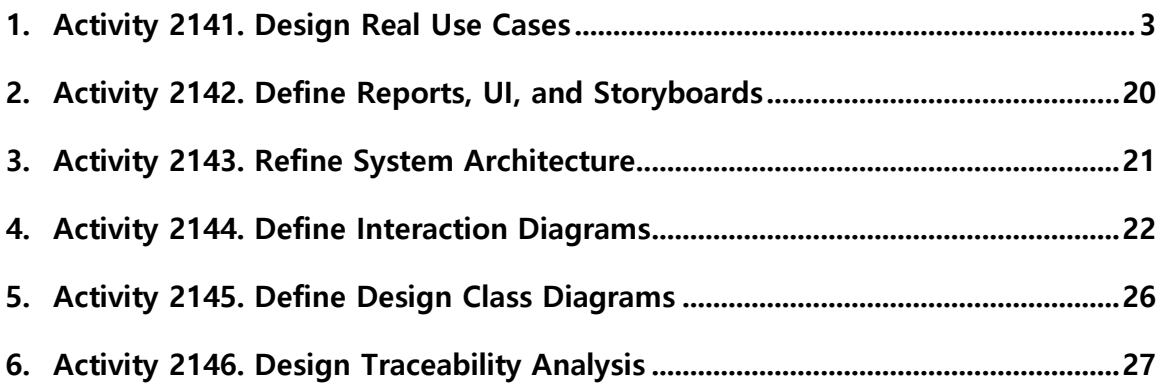

### **Activity 2141. Design Real Use Cases**

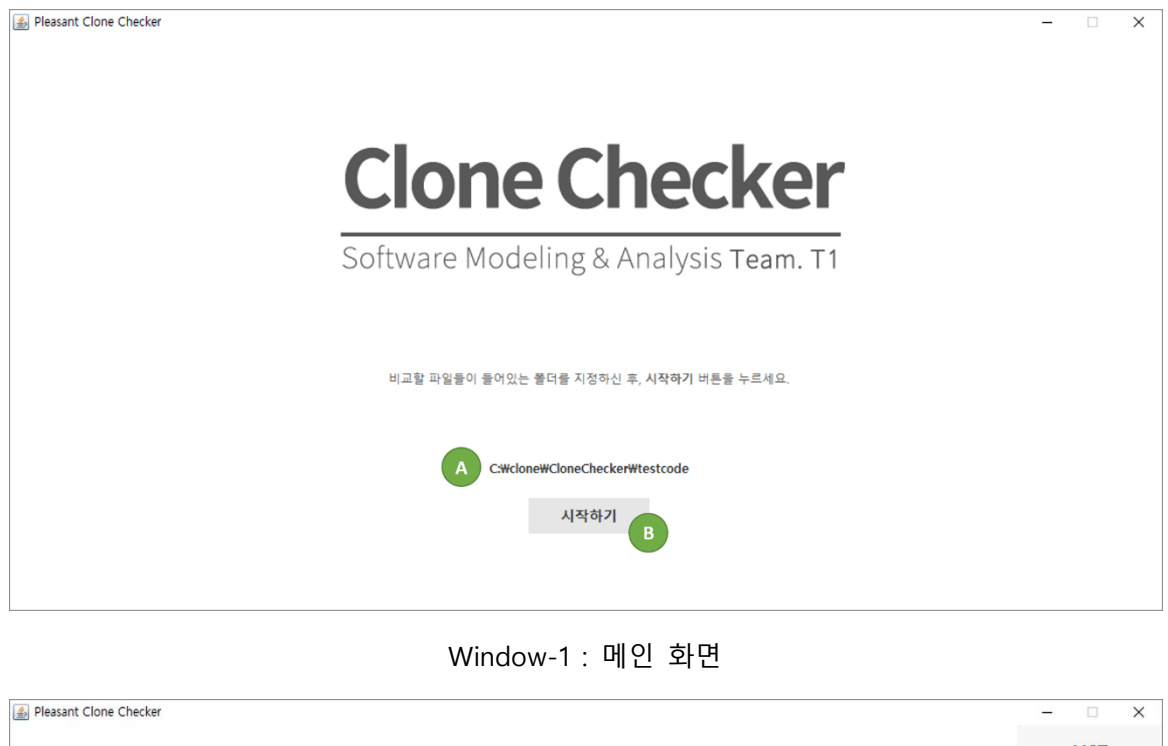

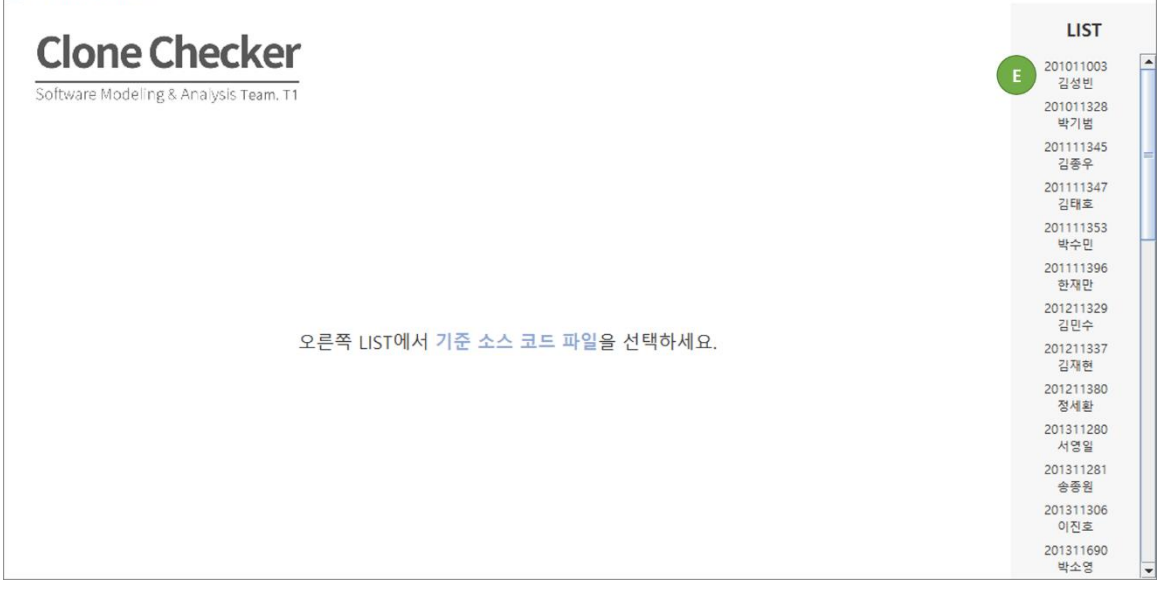

Window-2 : 결과 화면(기준 파일 미선택)

#### **OOPT Stage 2040 <Design>**

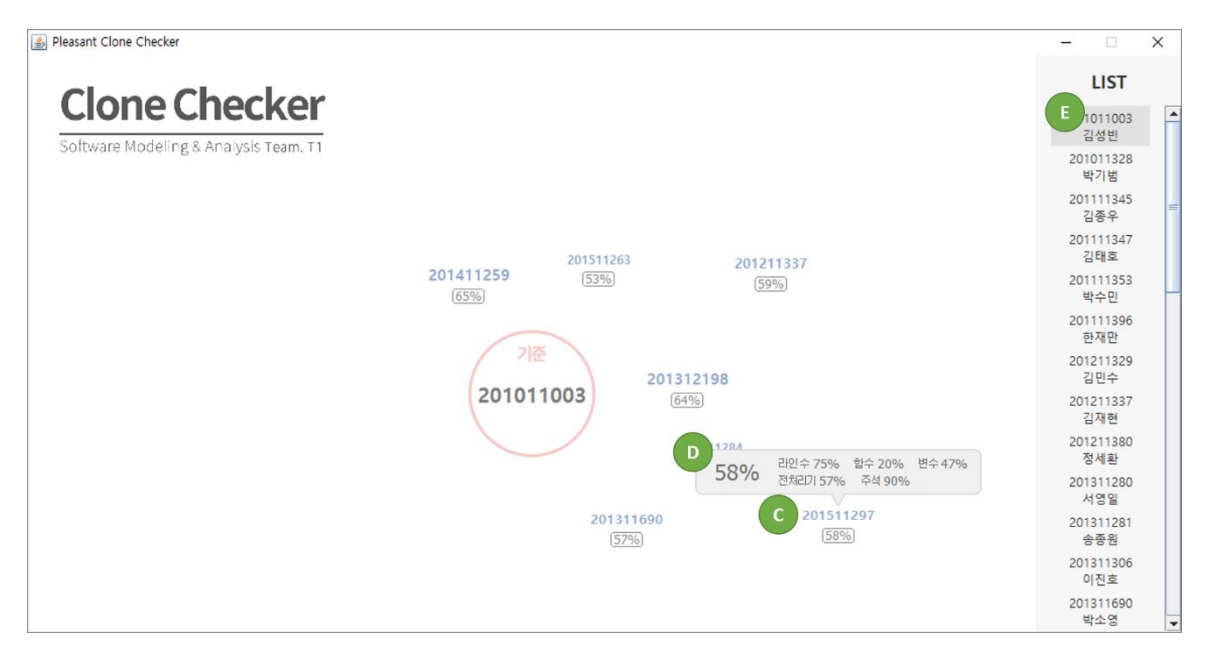

Window-3 : 결과 화면(기준 파일 선택)

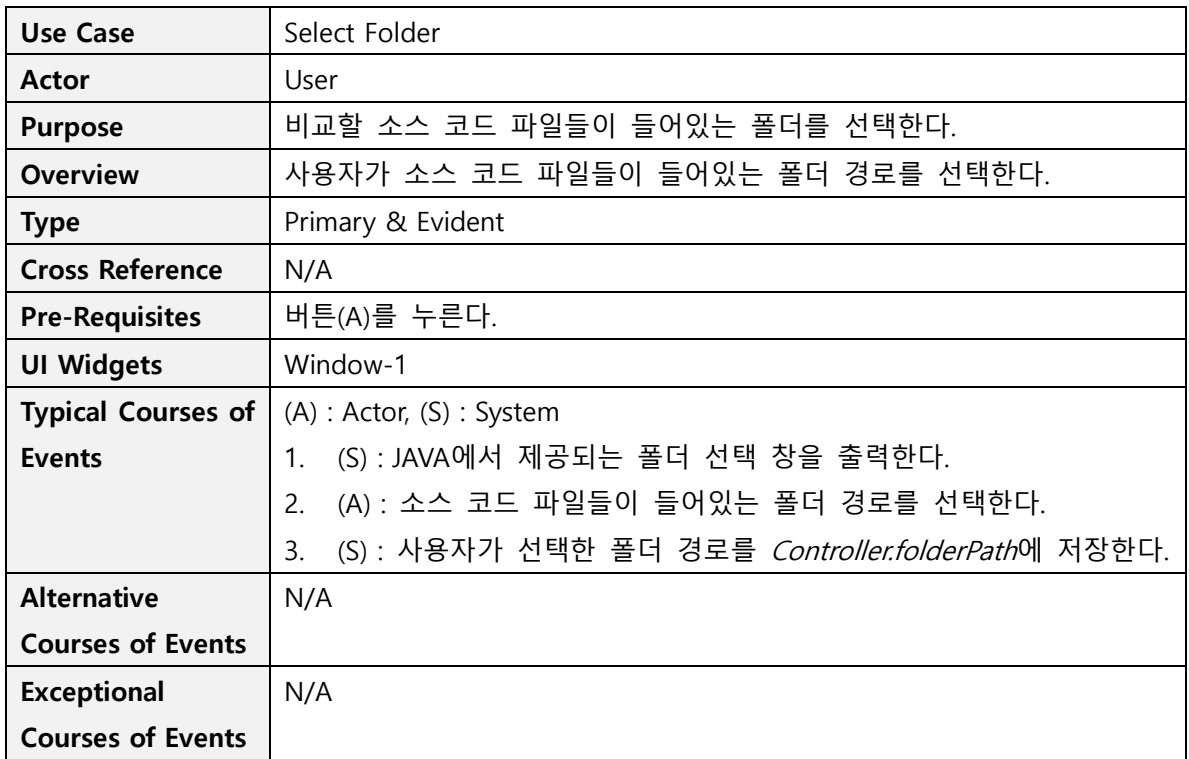

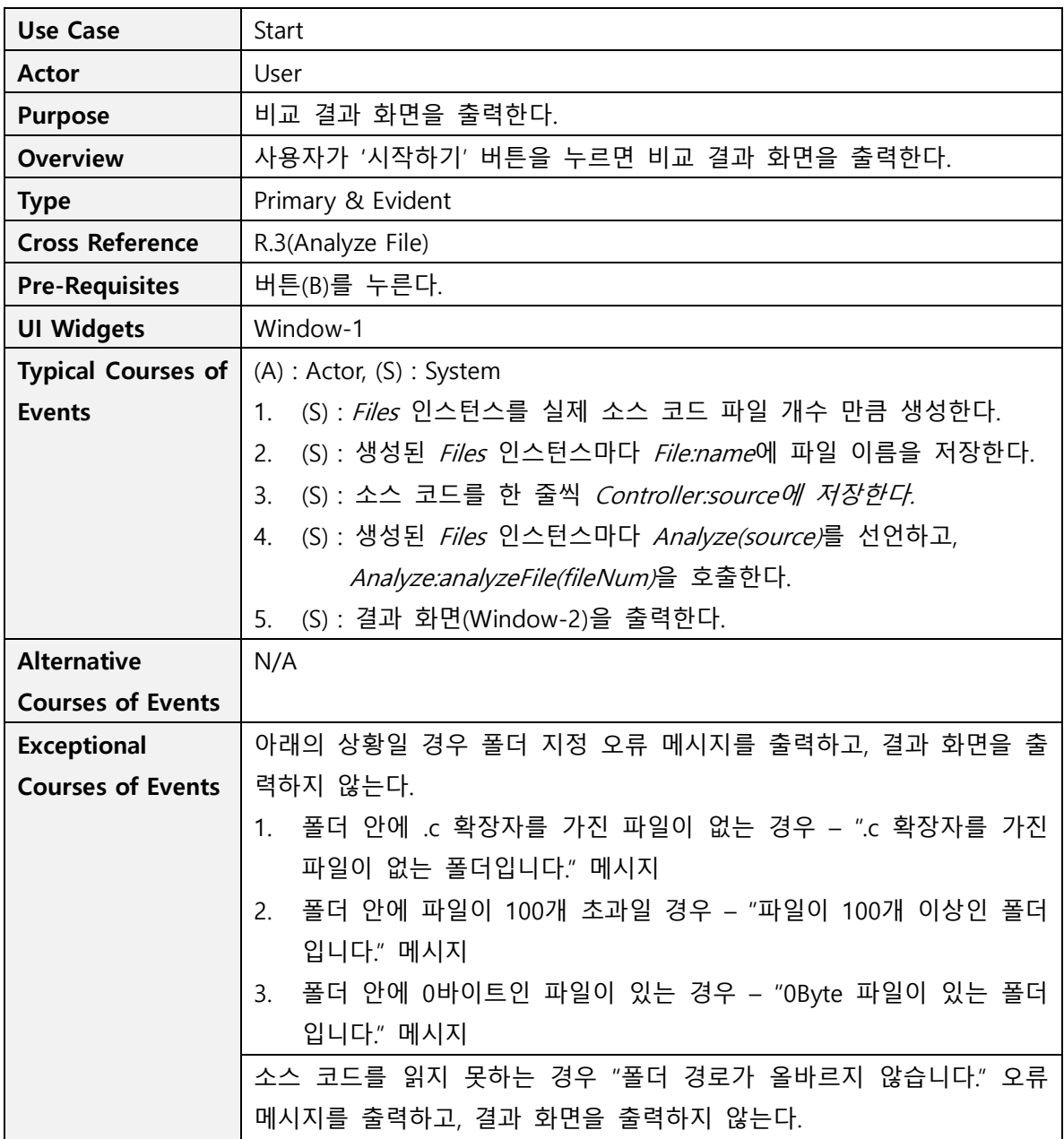

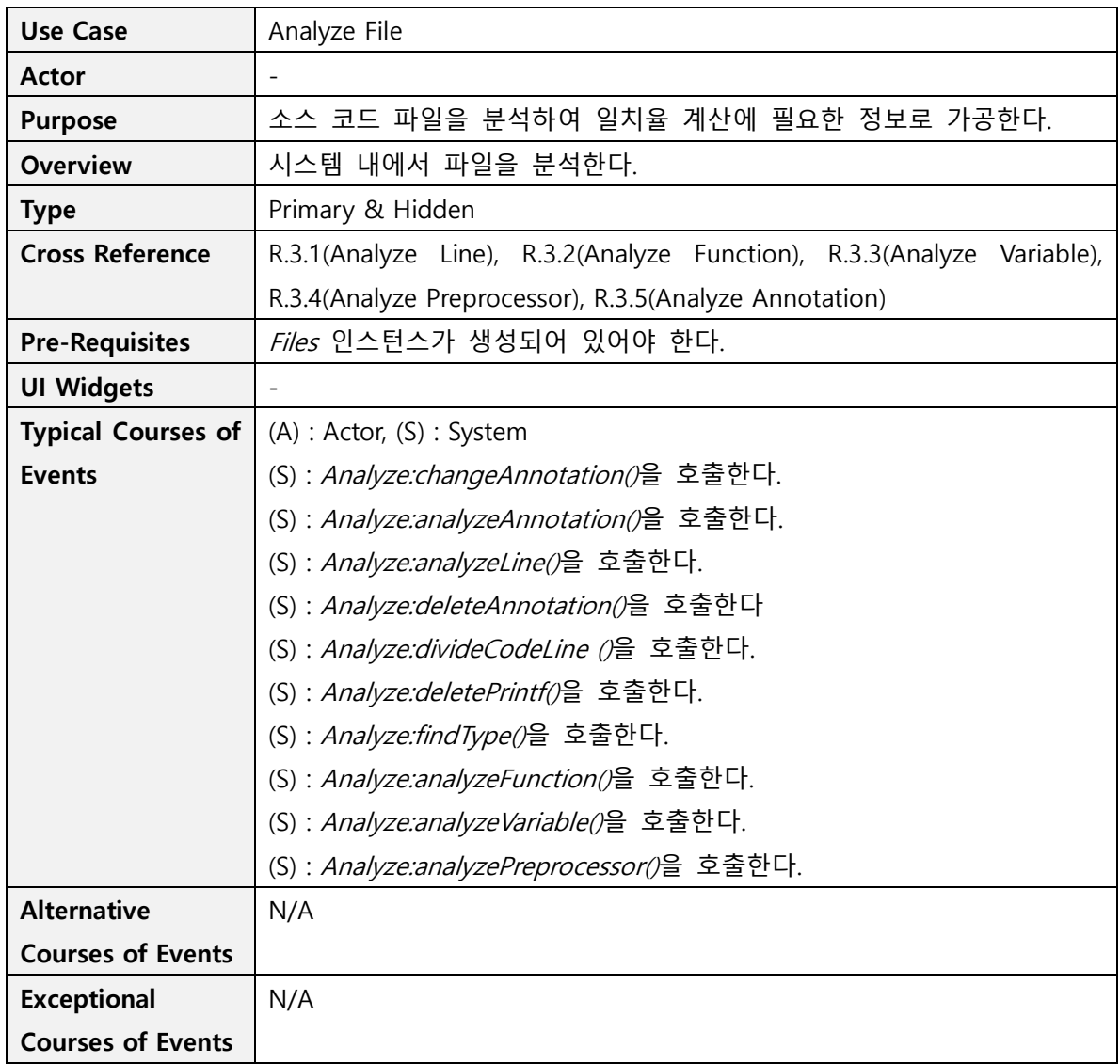

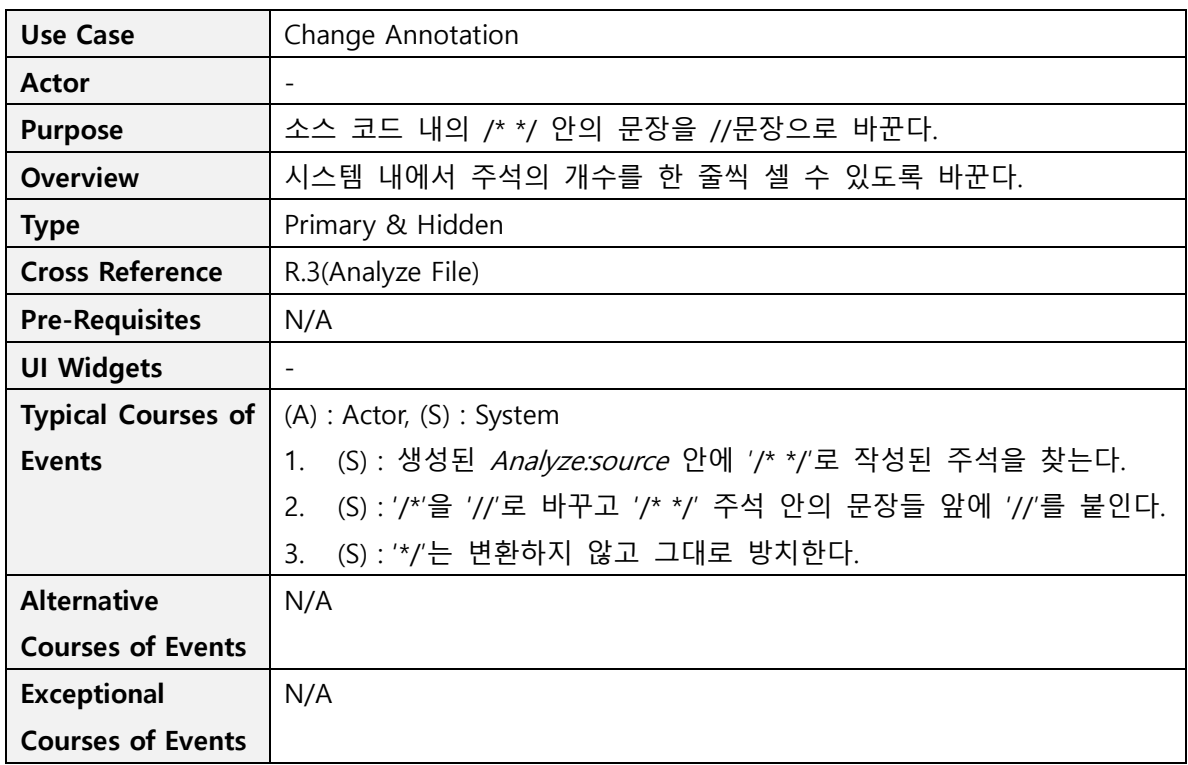

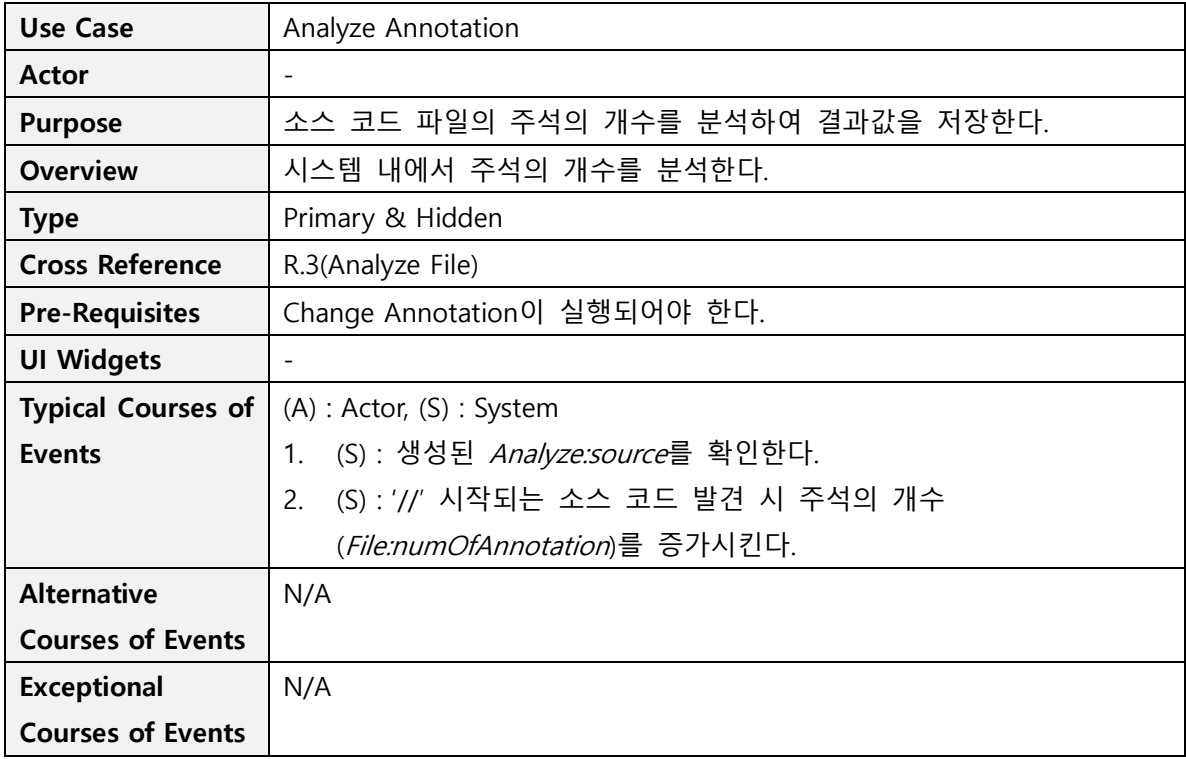

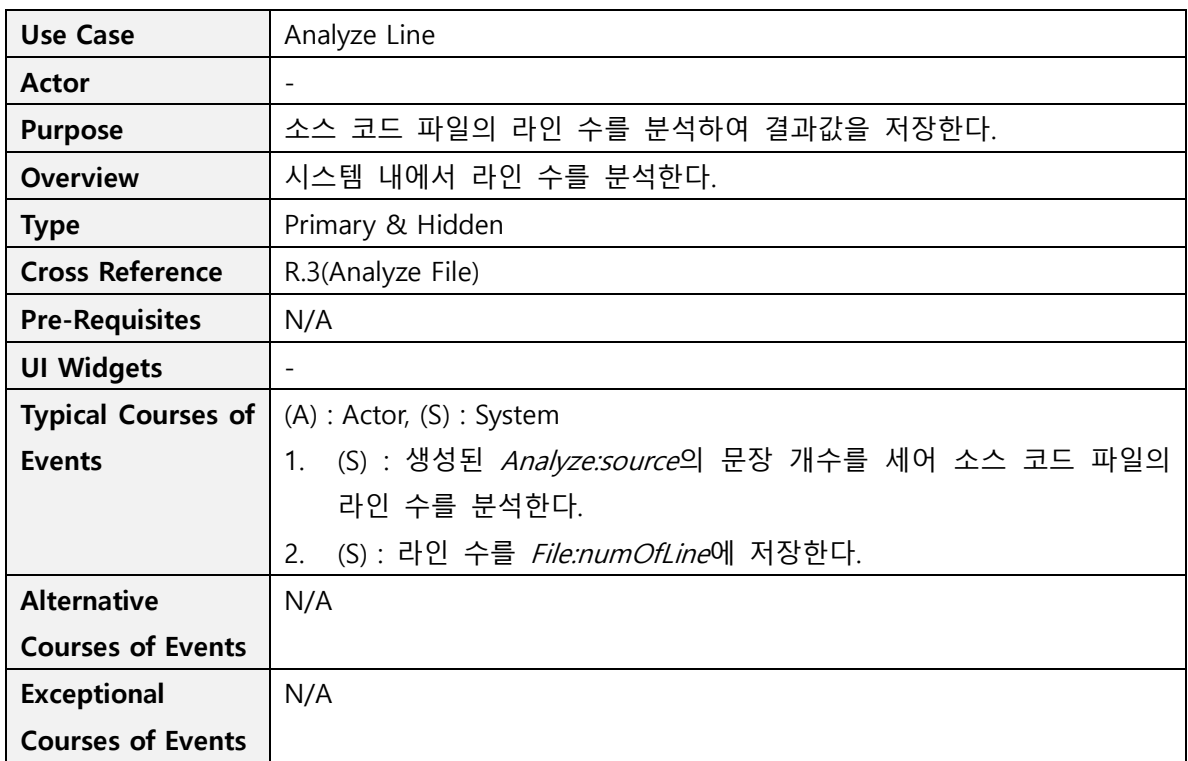

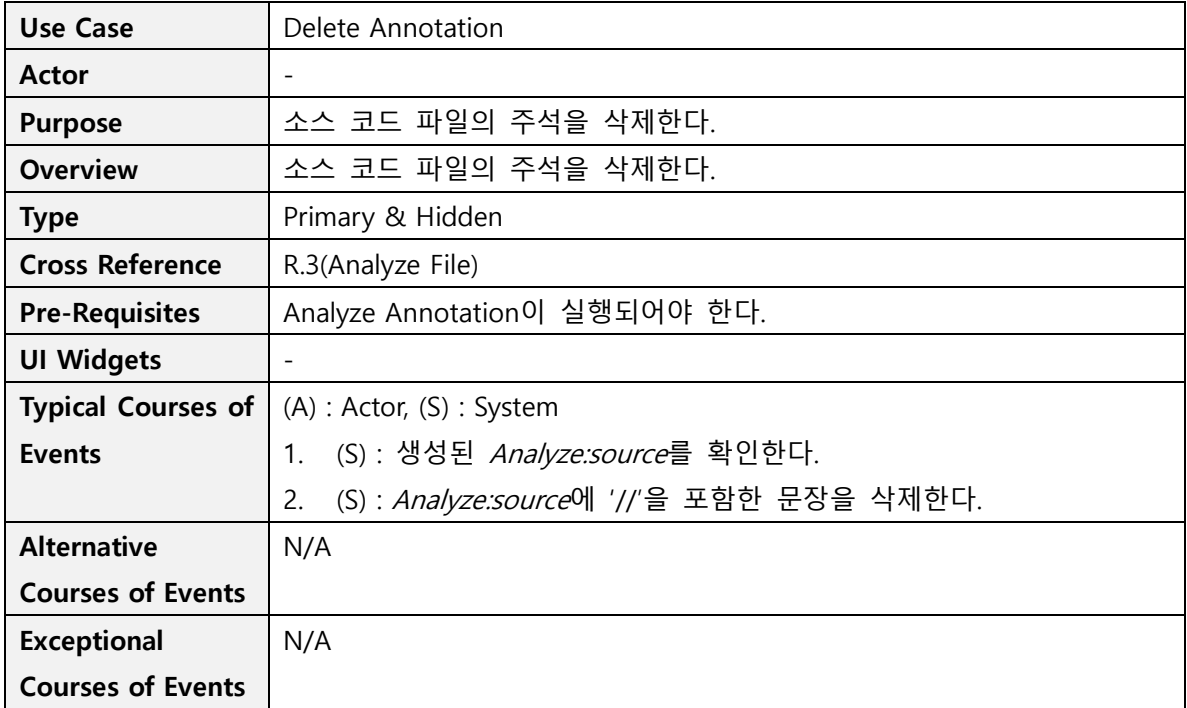

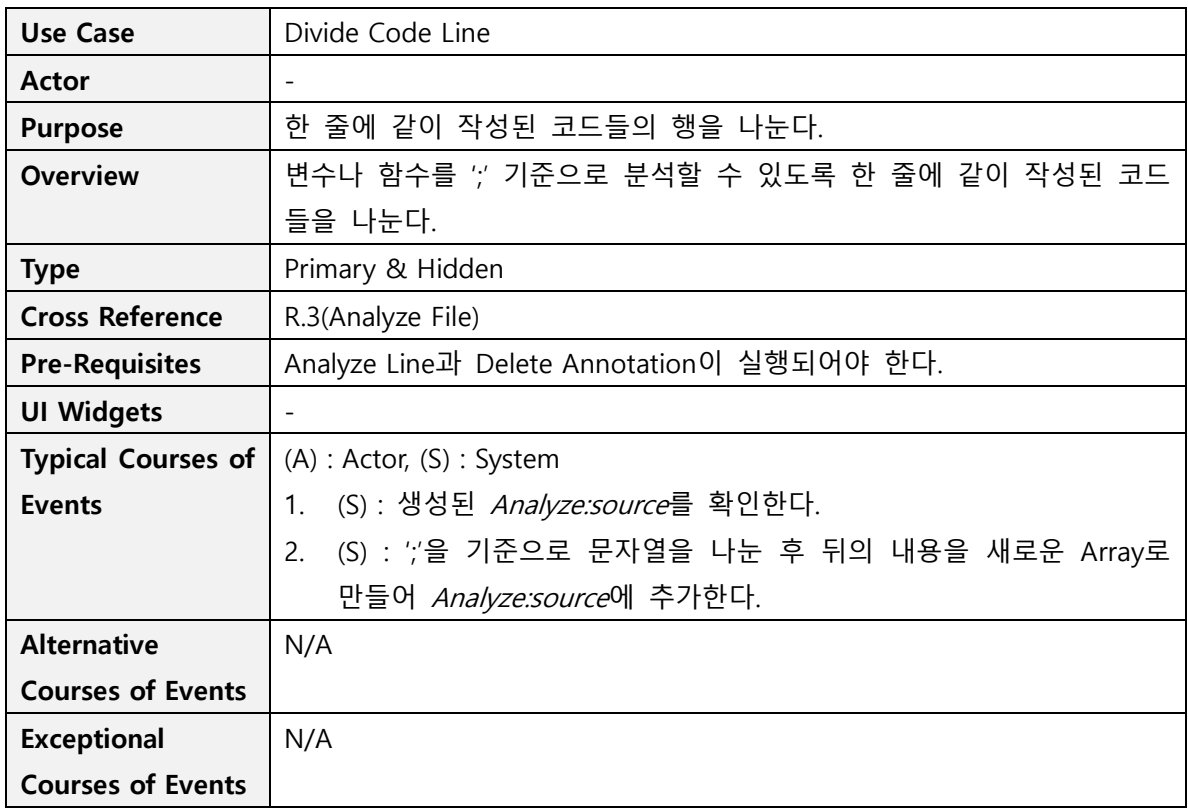

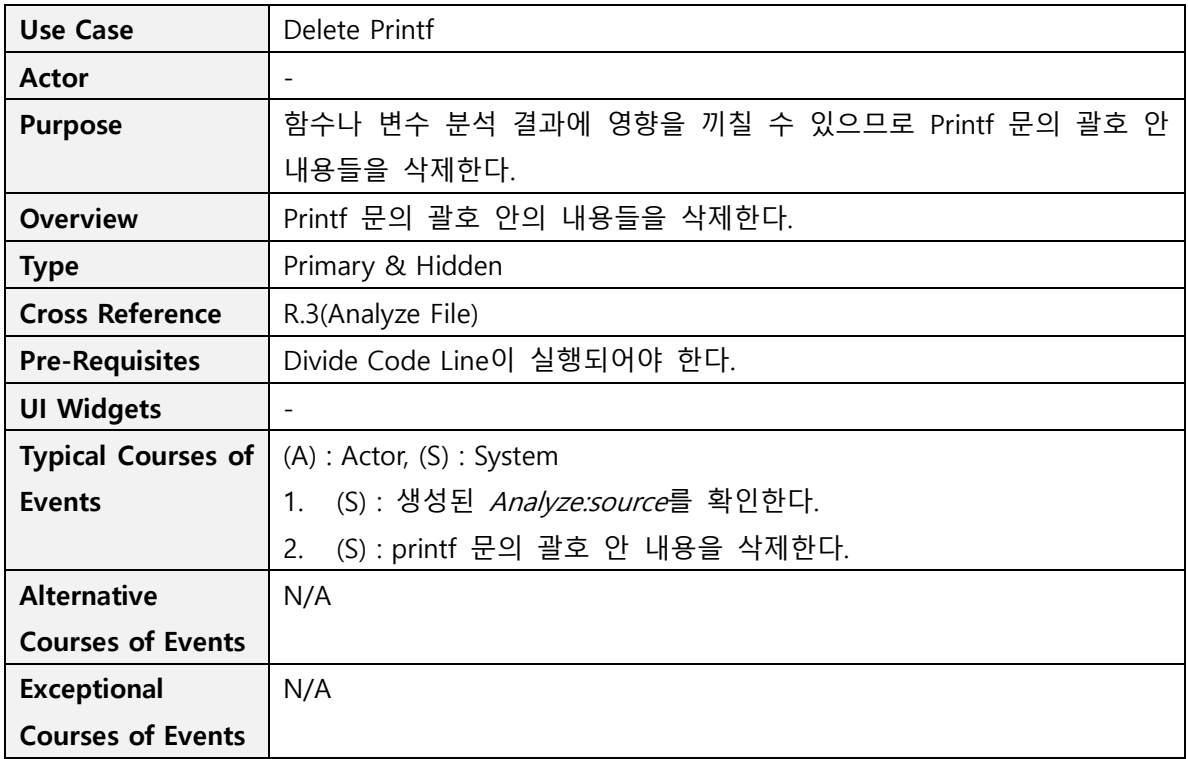

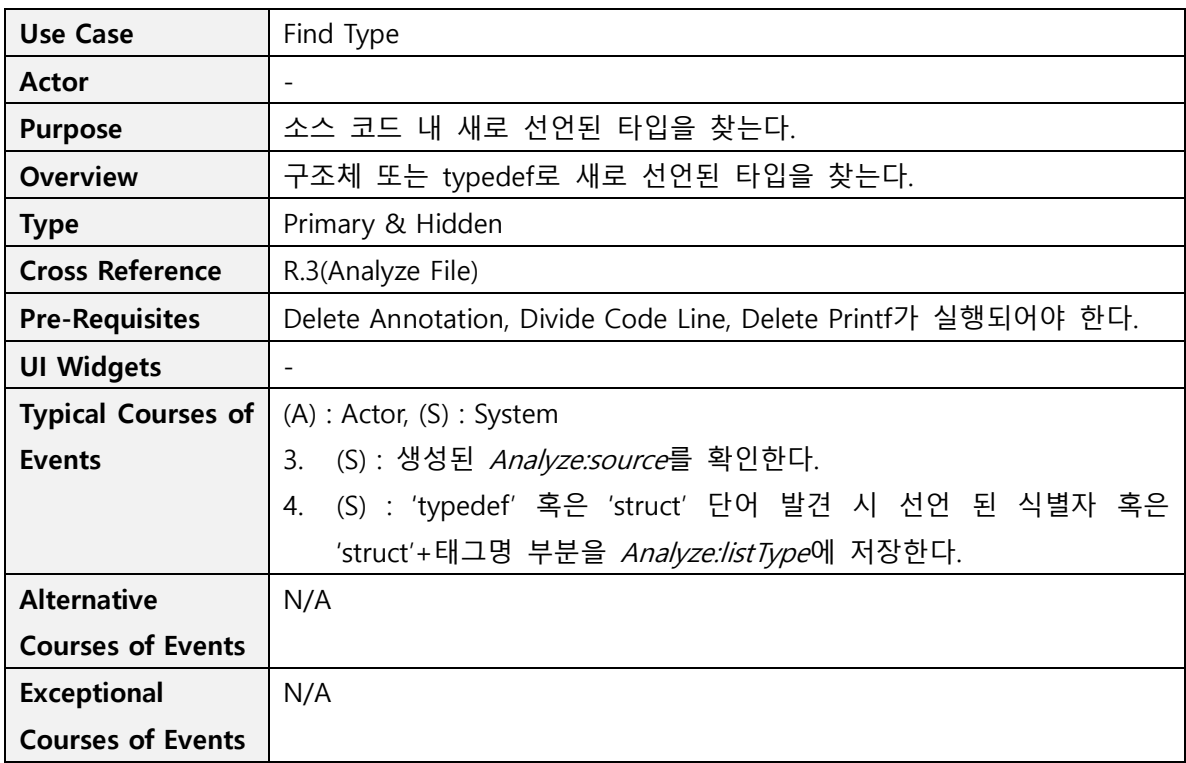

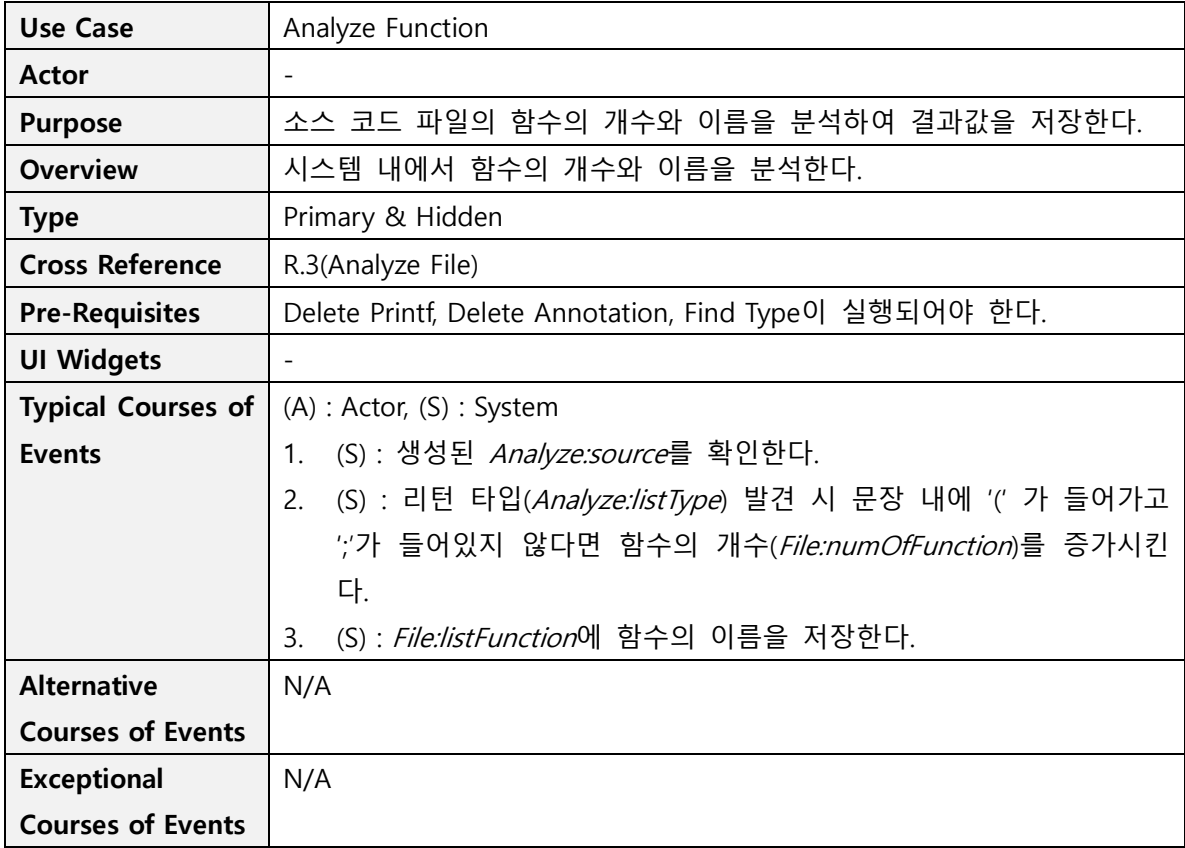

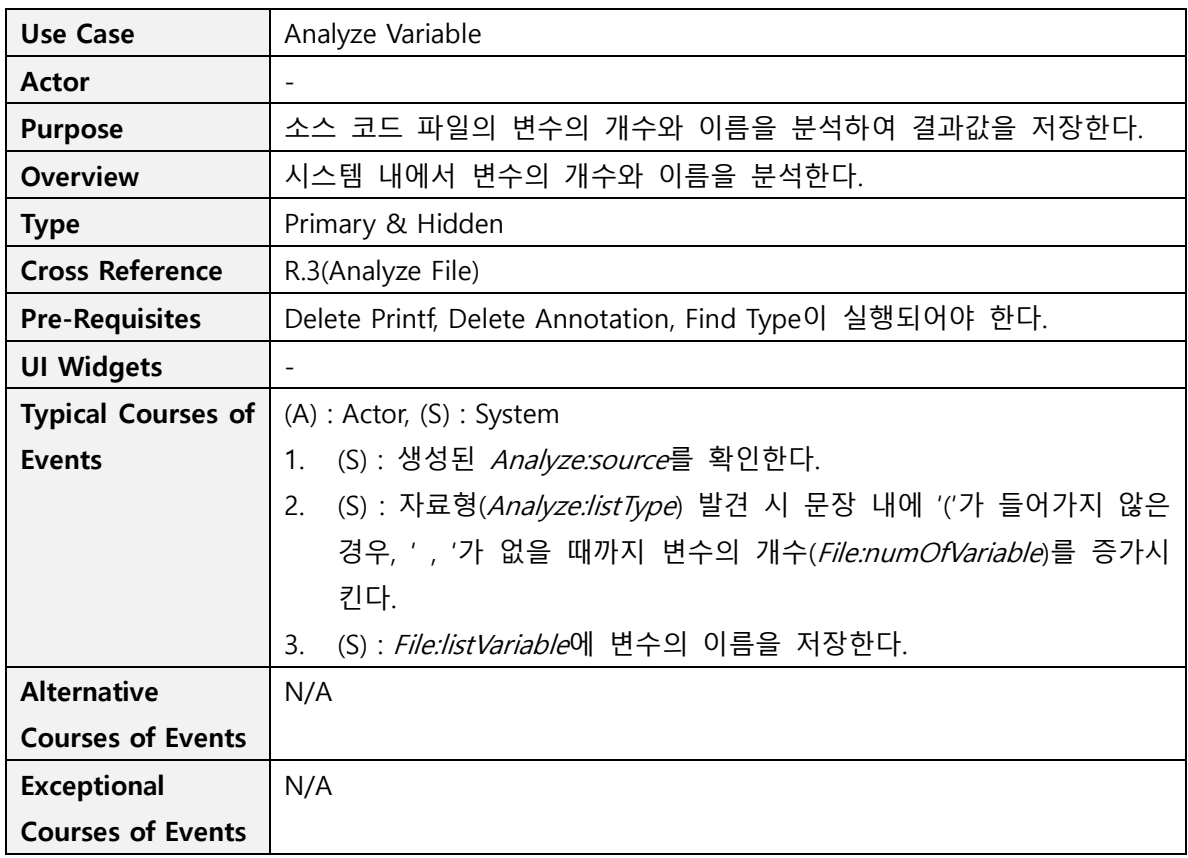

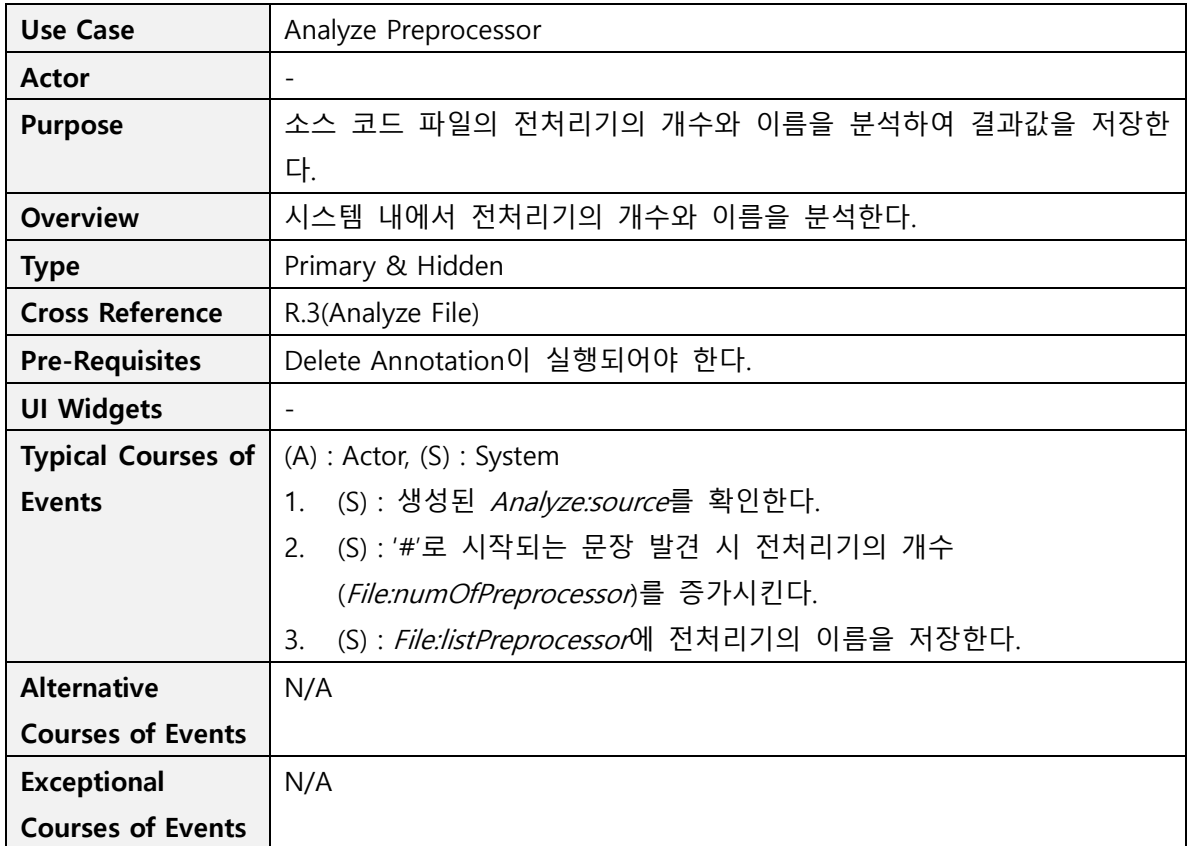

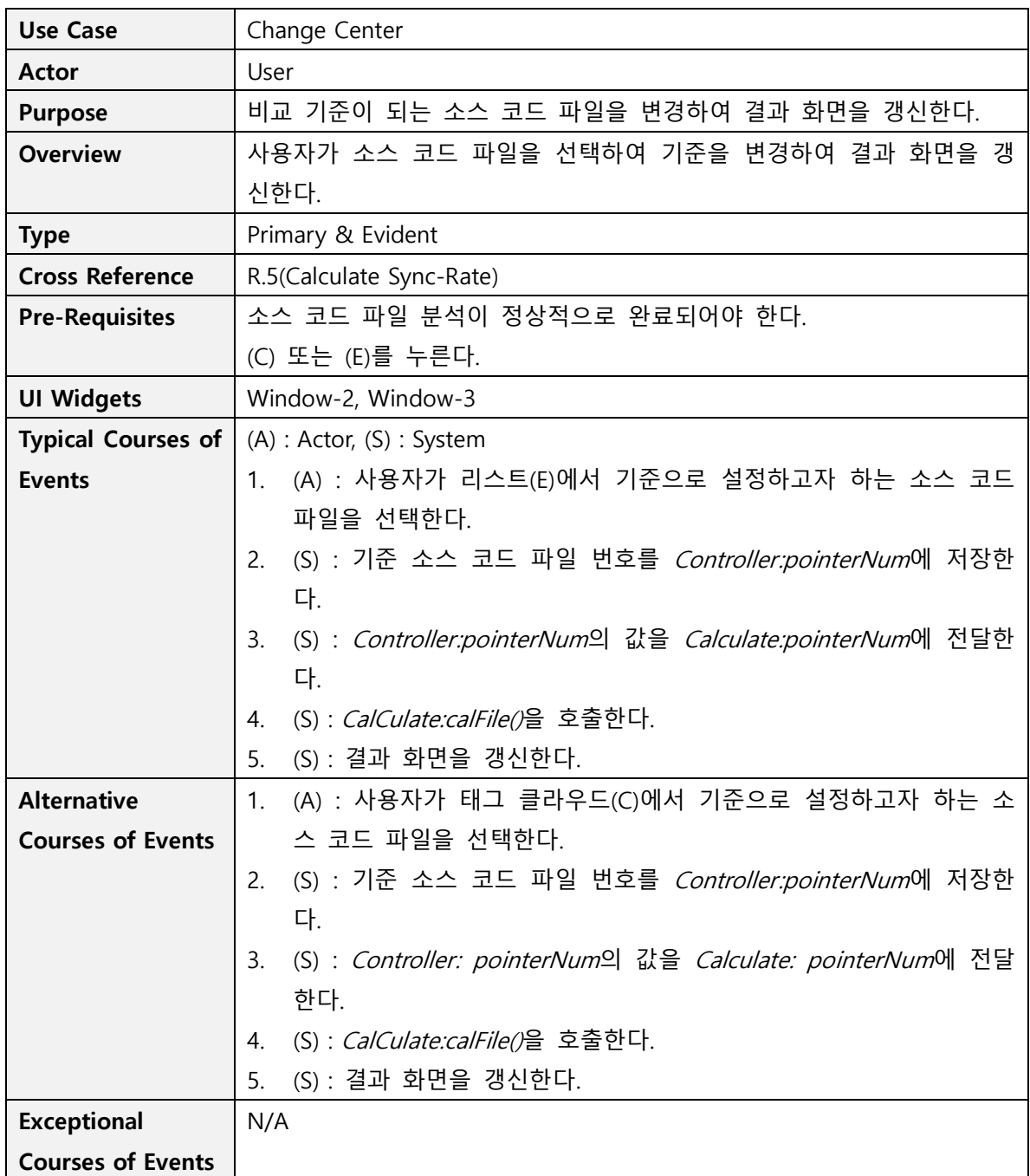

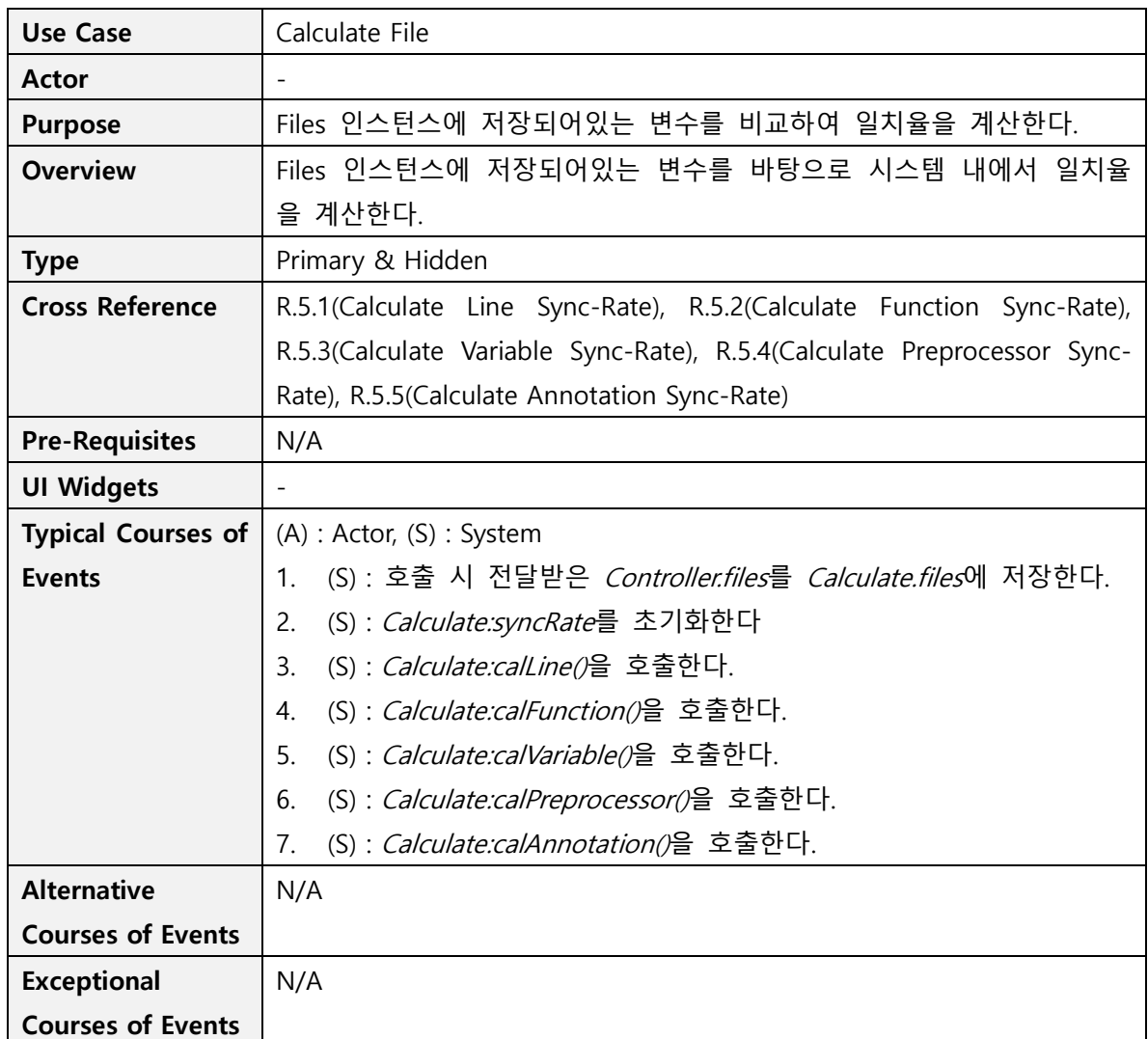

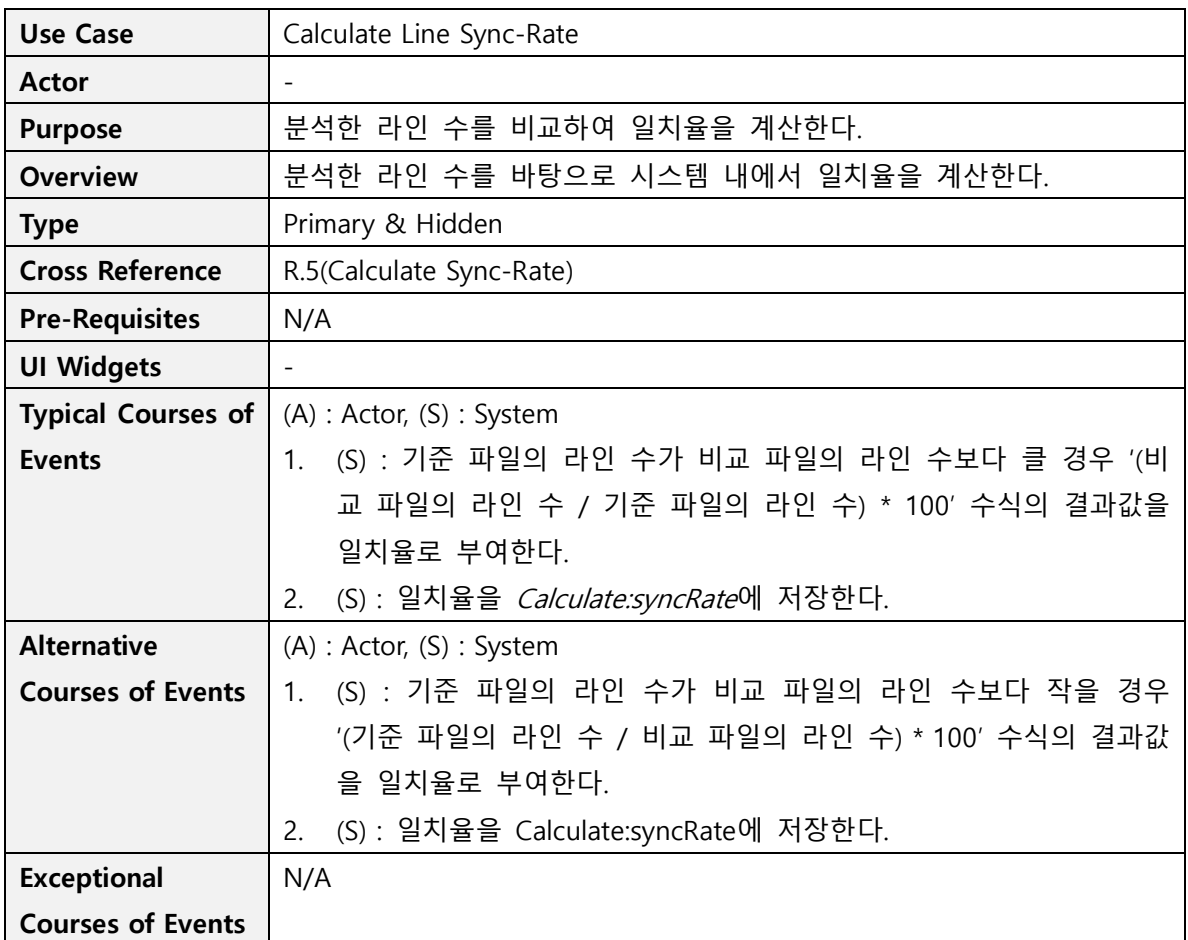

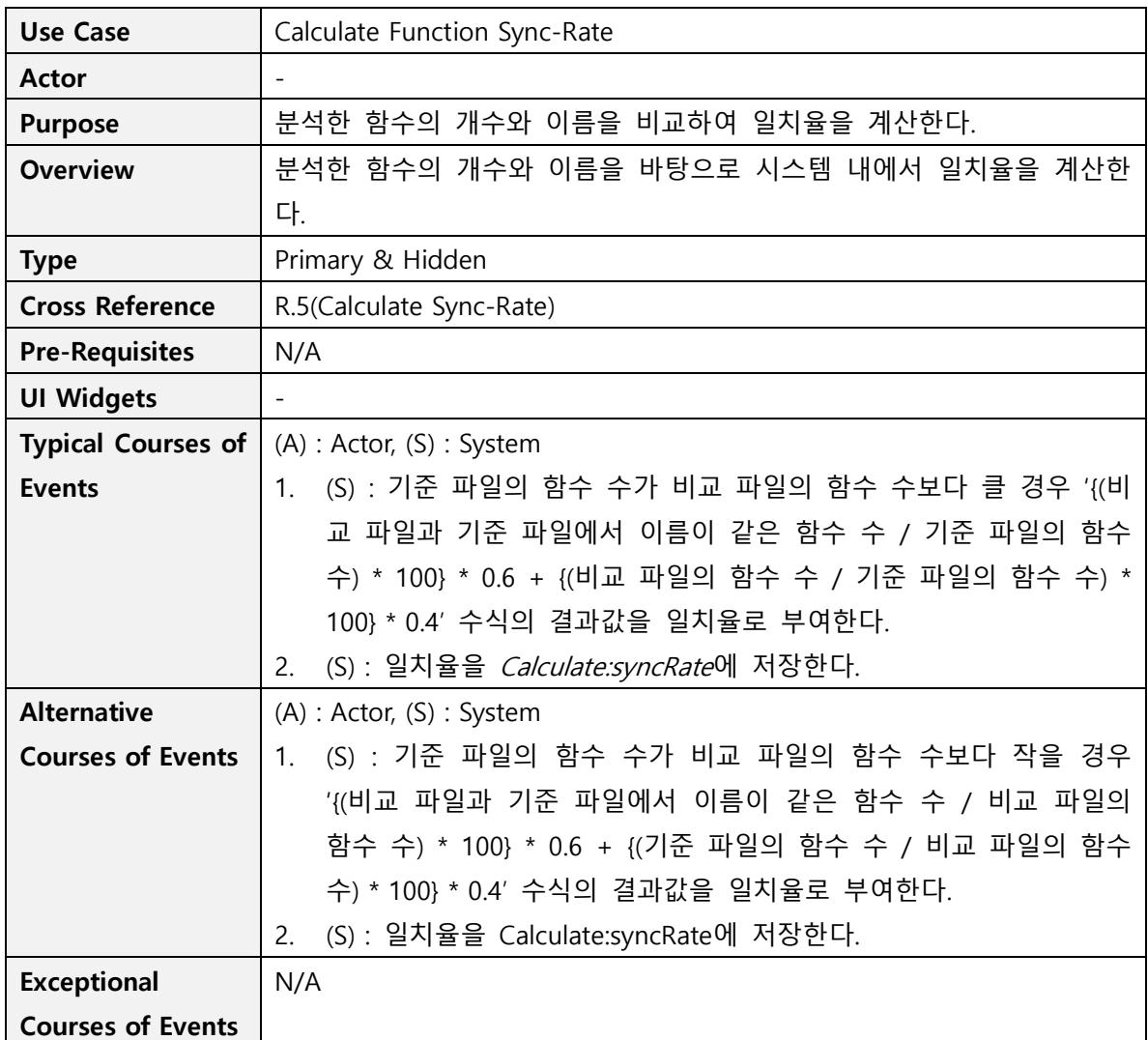

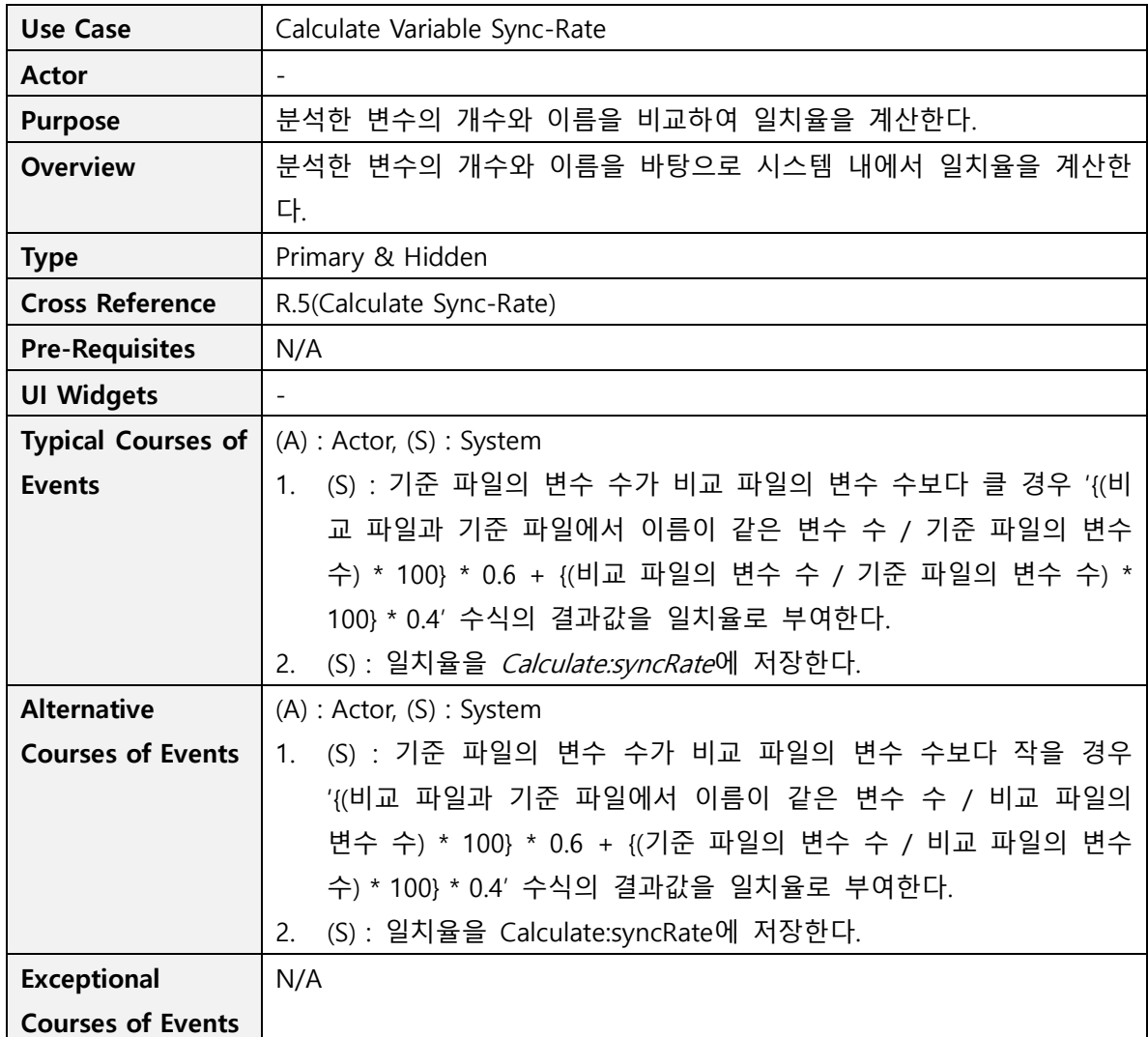

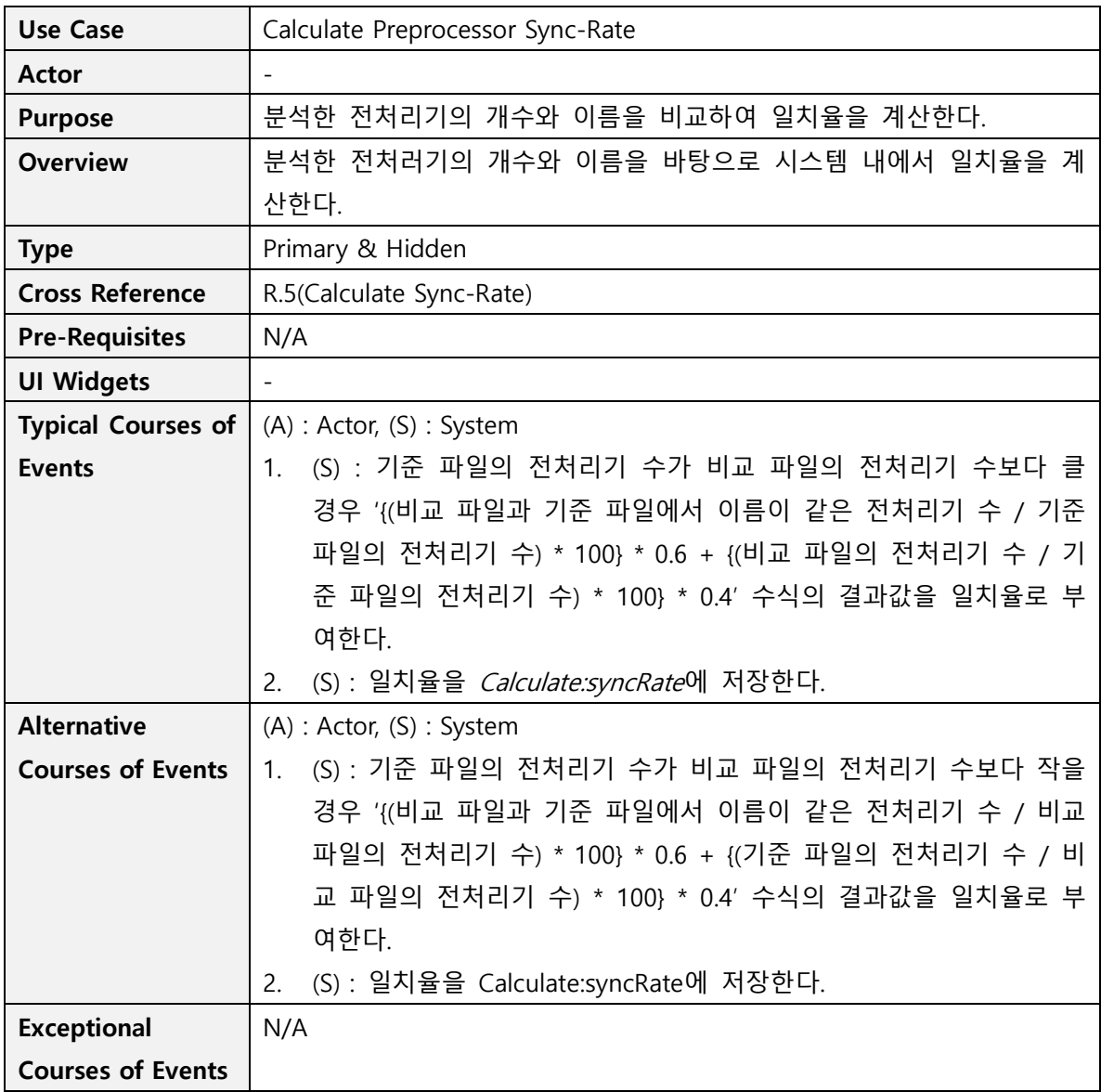

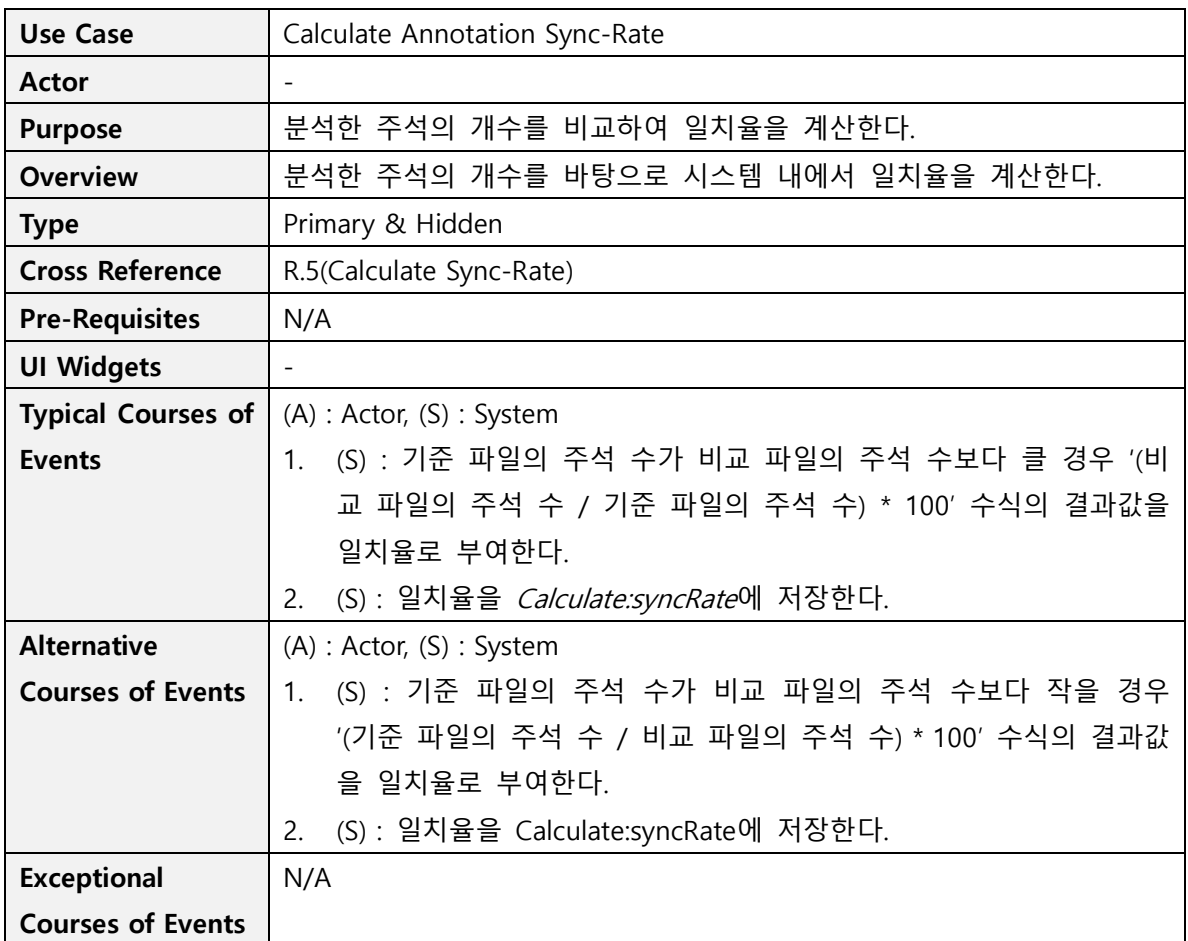

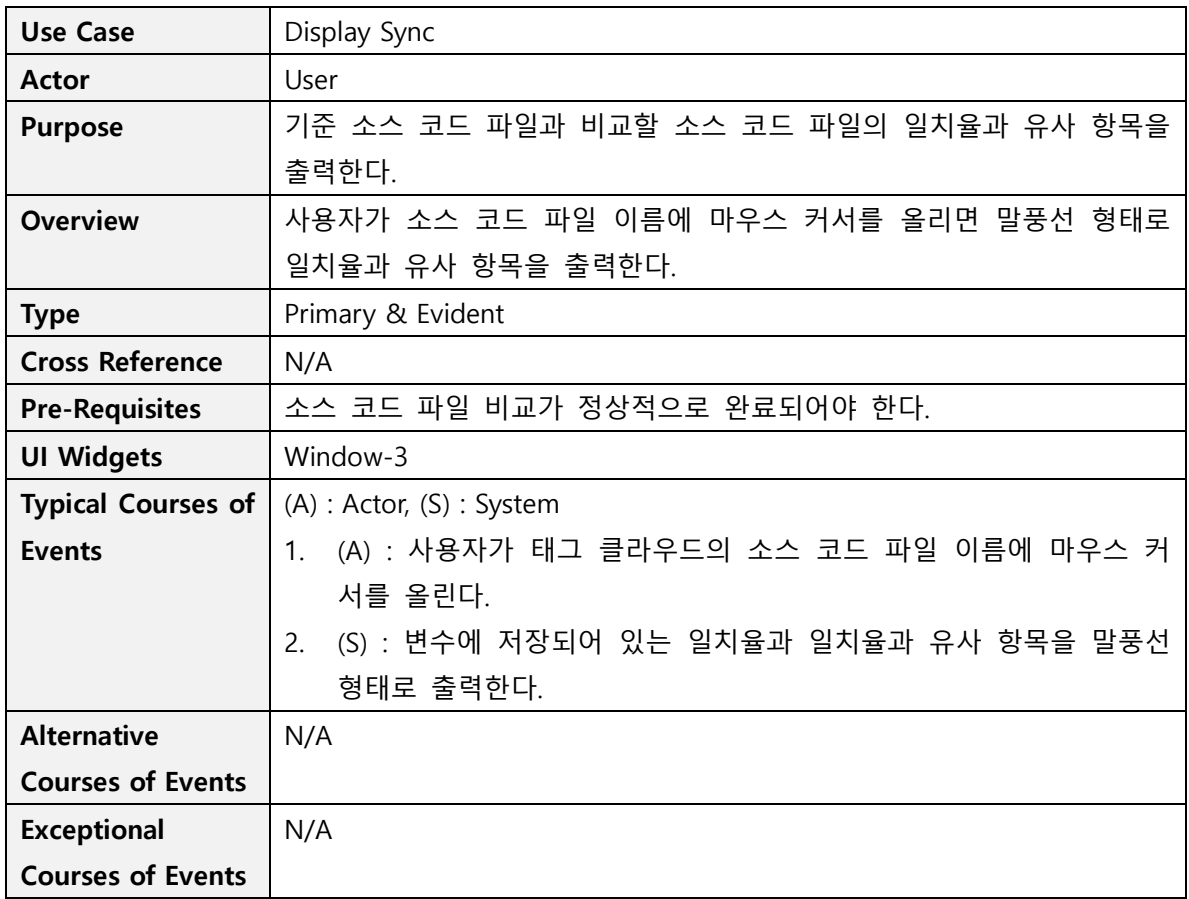

### **Activity 2142. Define Reports, UI, and Storyboards**

**1. 메인 화면**

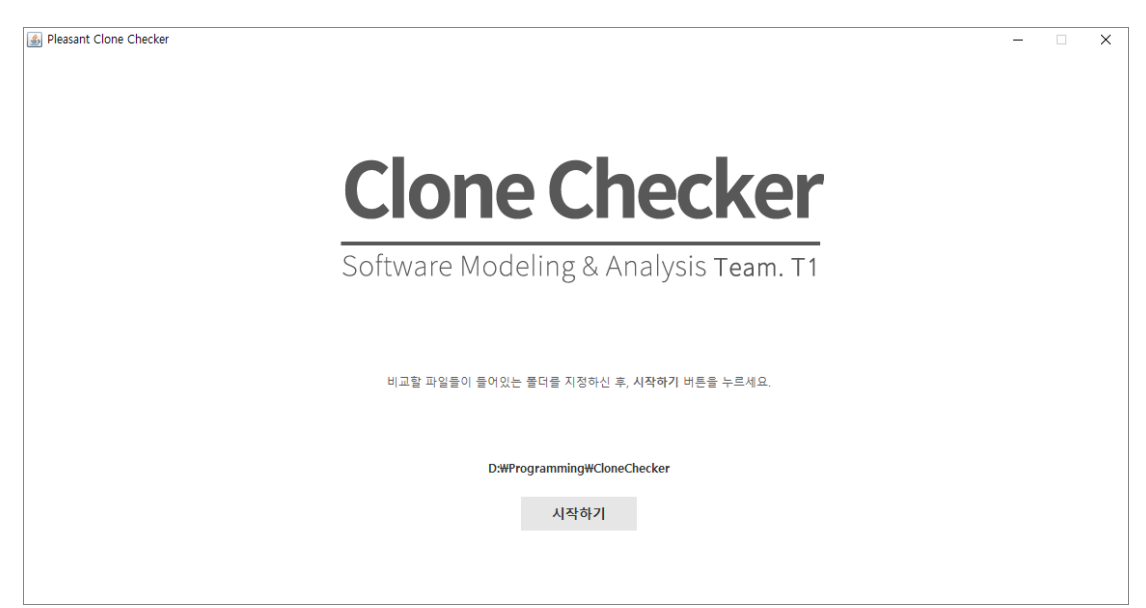

### **2. 결과 화면**

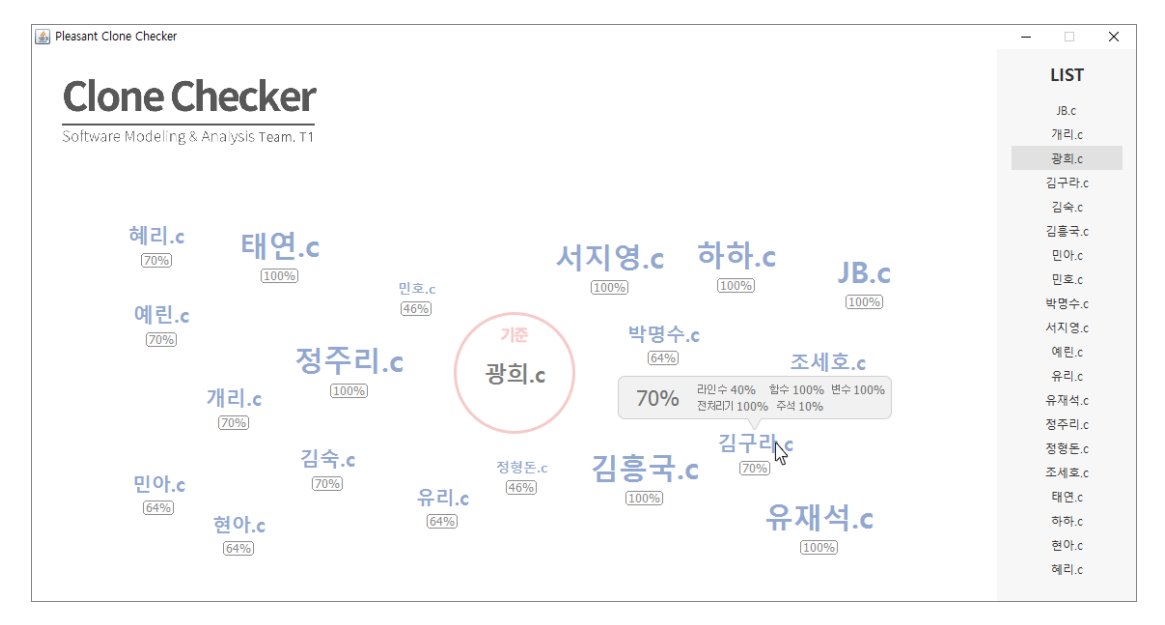

# **Activity 2143. Refine System Architecture**

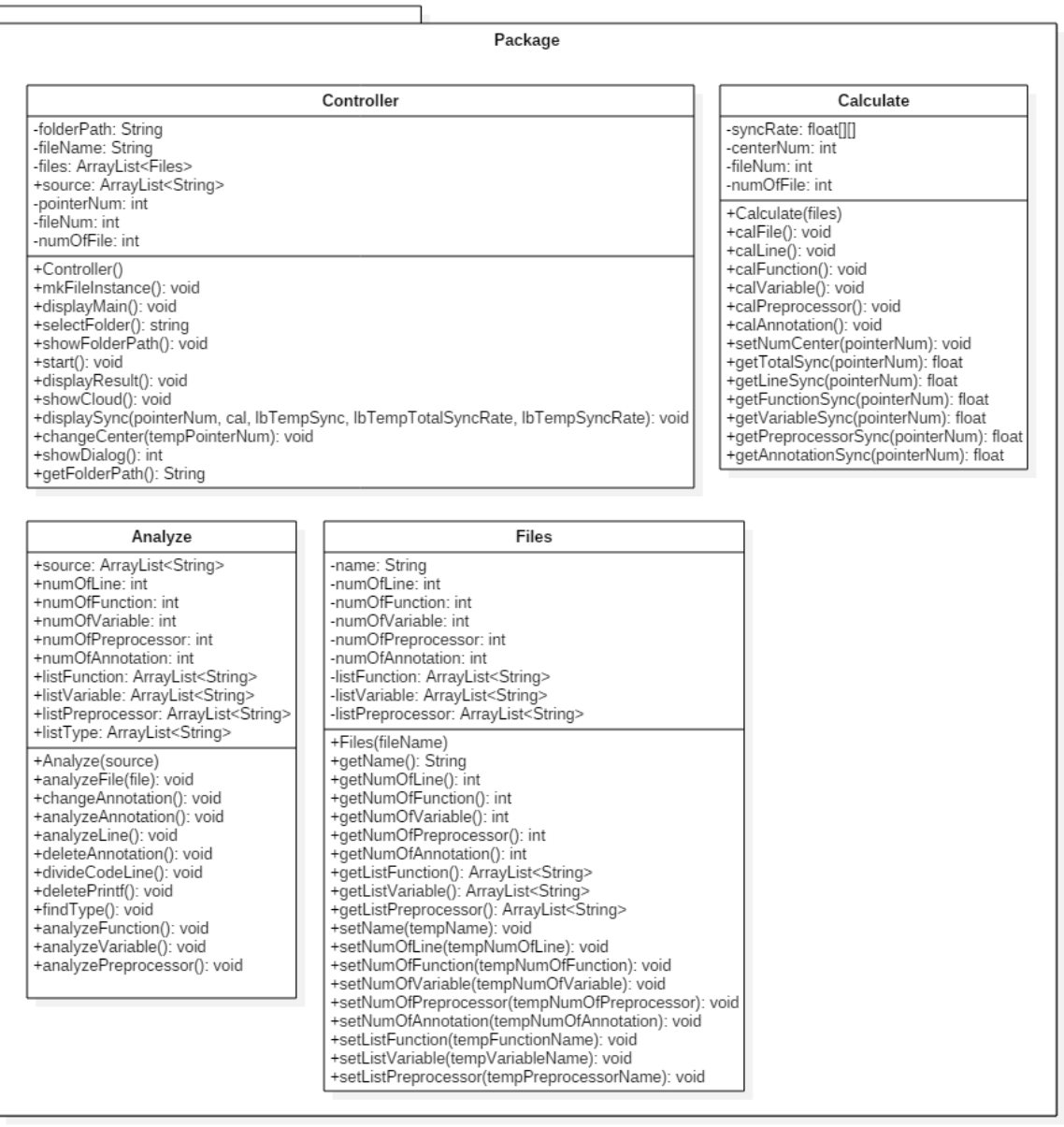

### **Activity 2144. Define Interaction Diagrams**

**1. Select Folder**

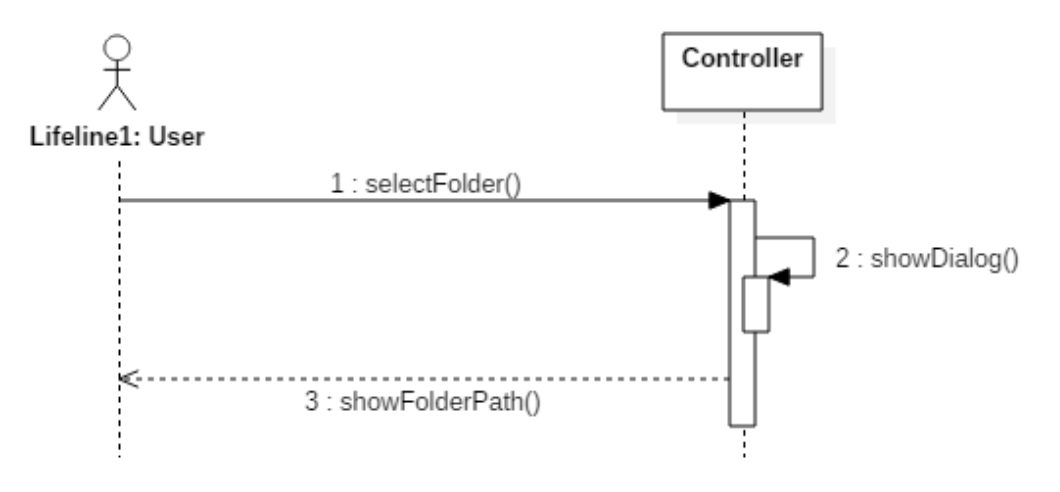

#### **2. Start**

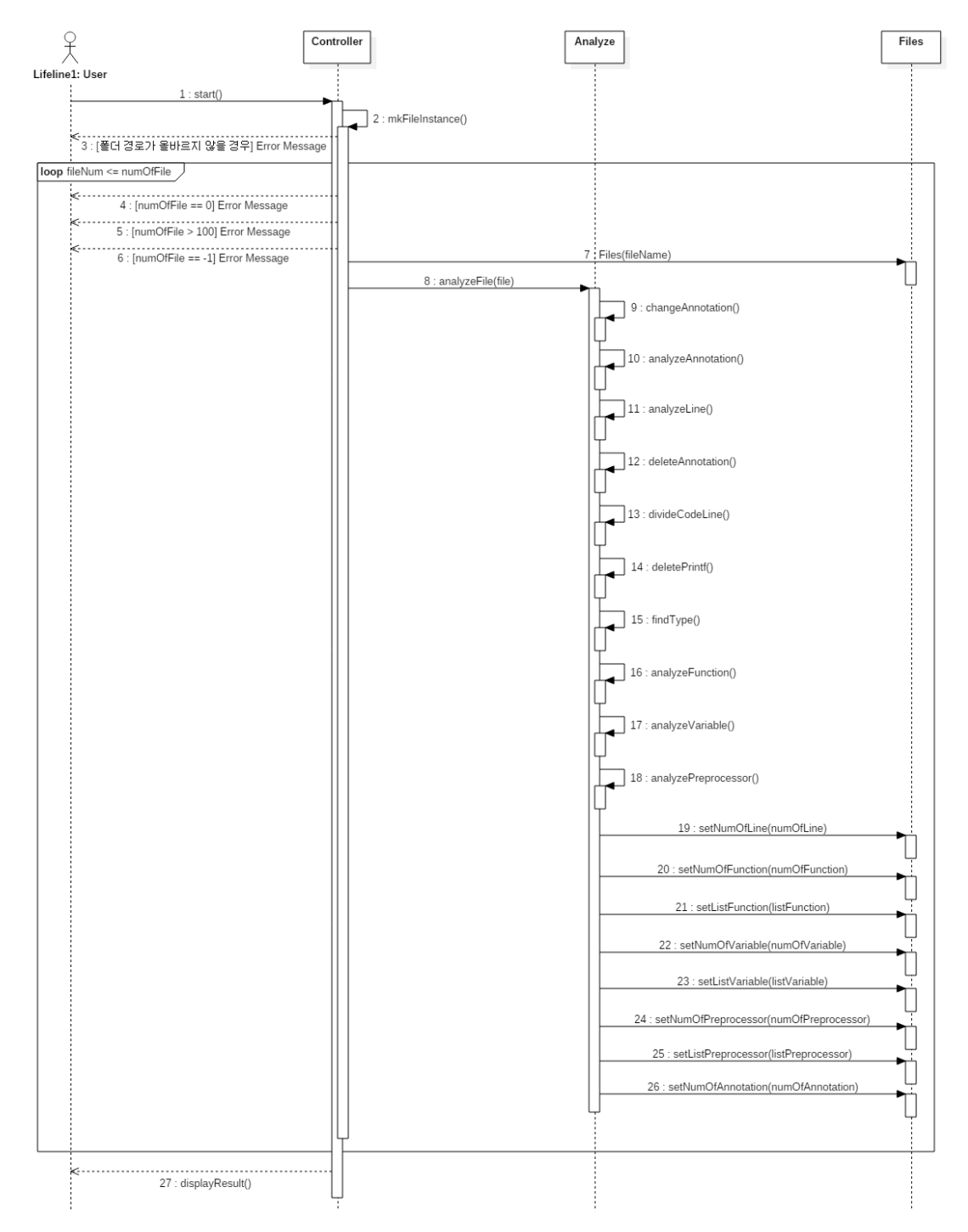

#### **OOPT Stage 2040 <Design>**

#### **3. Change Center**

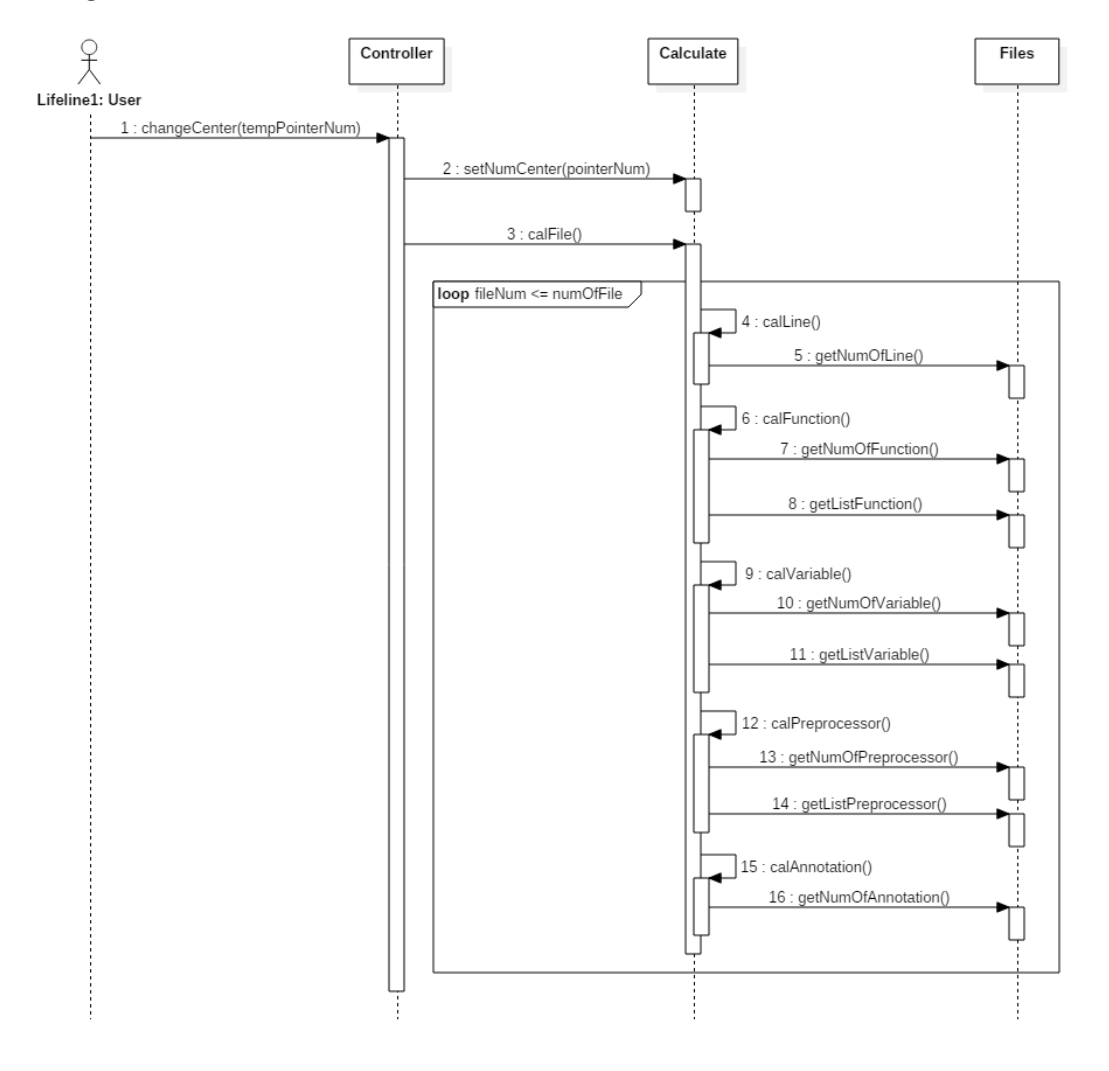

**4. Display Sync**

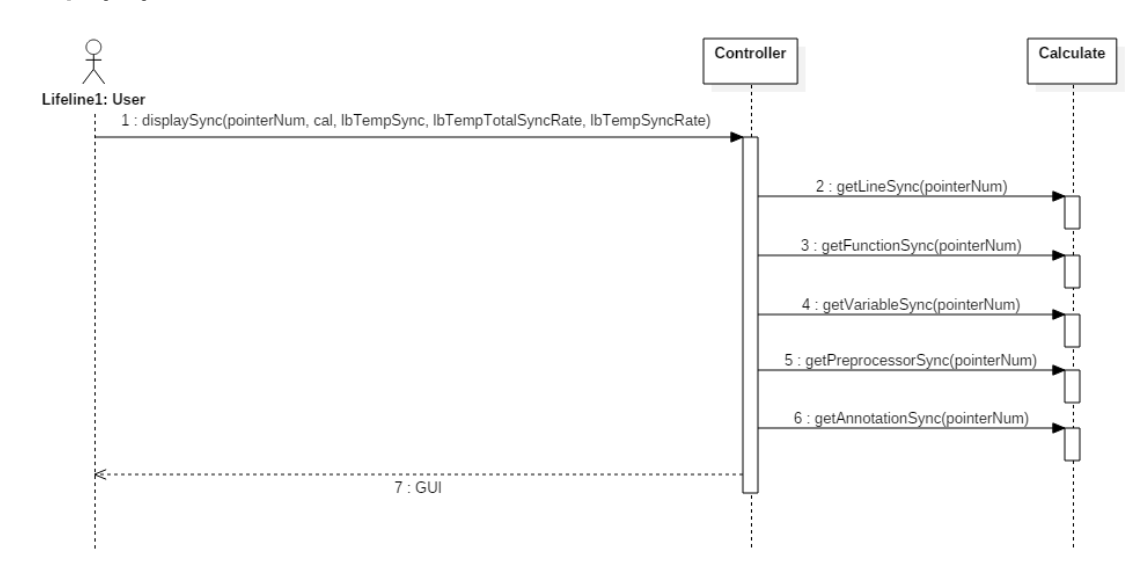

### **Activity 2145. Define Design Class Diagrams**

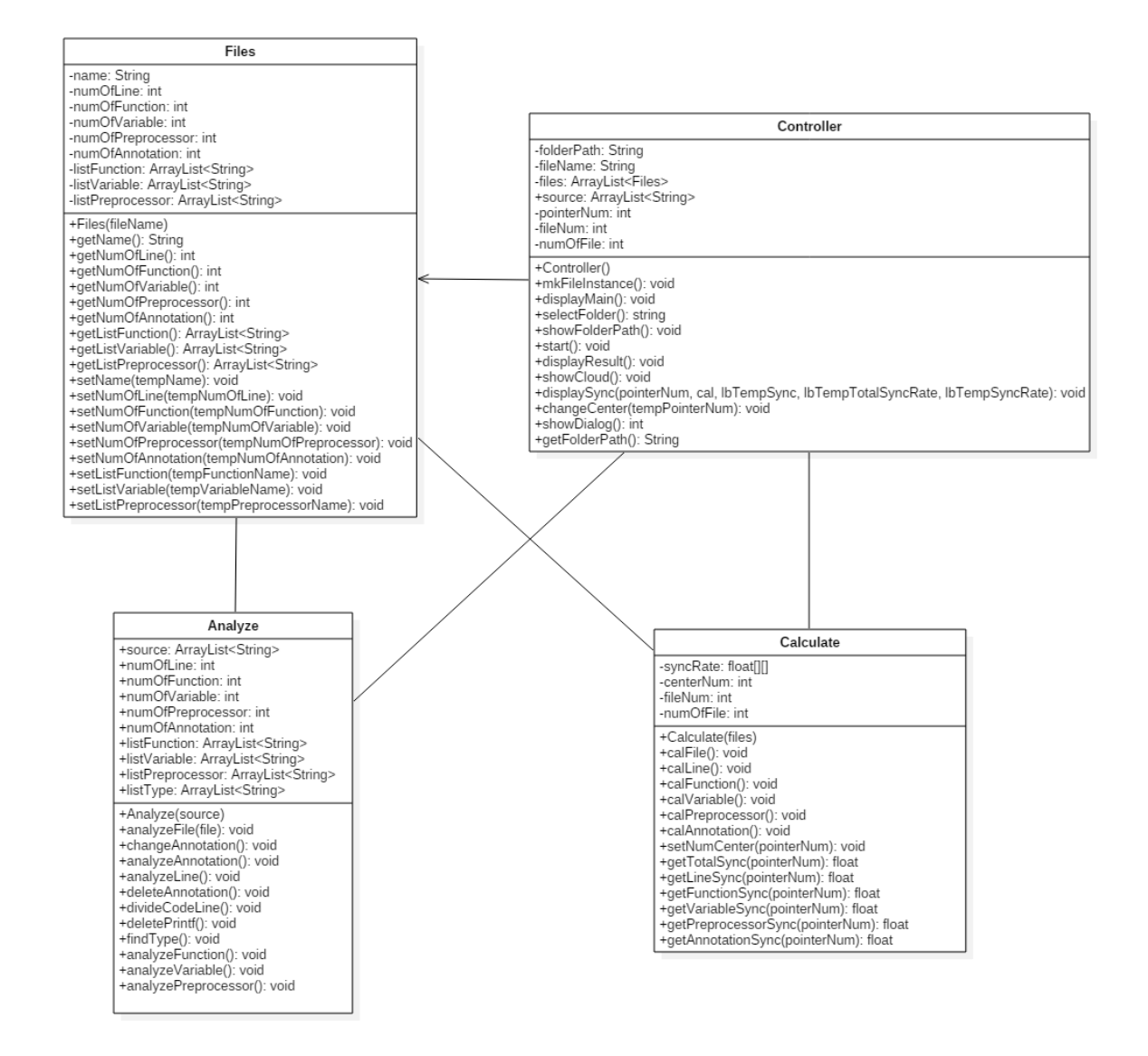

## **Activity 2146. Design Traceability Analysis**

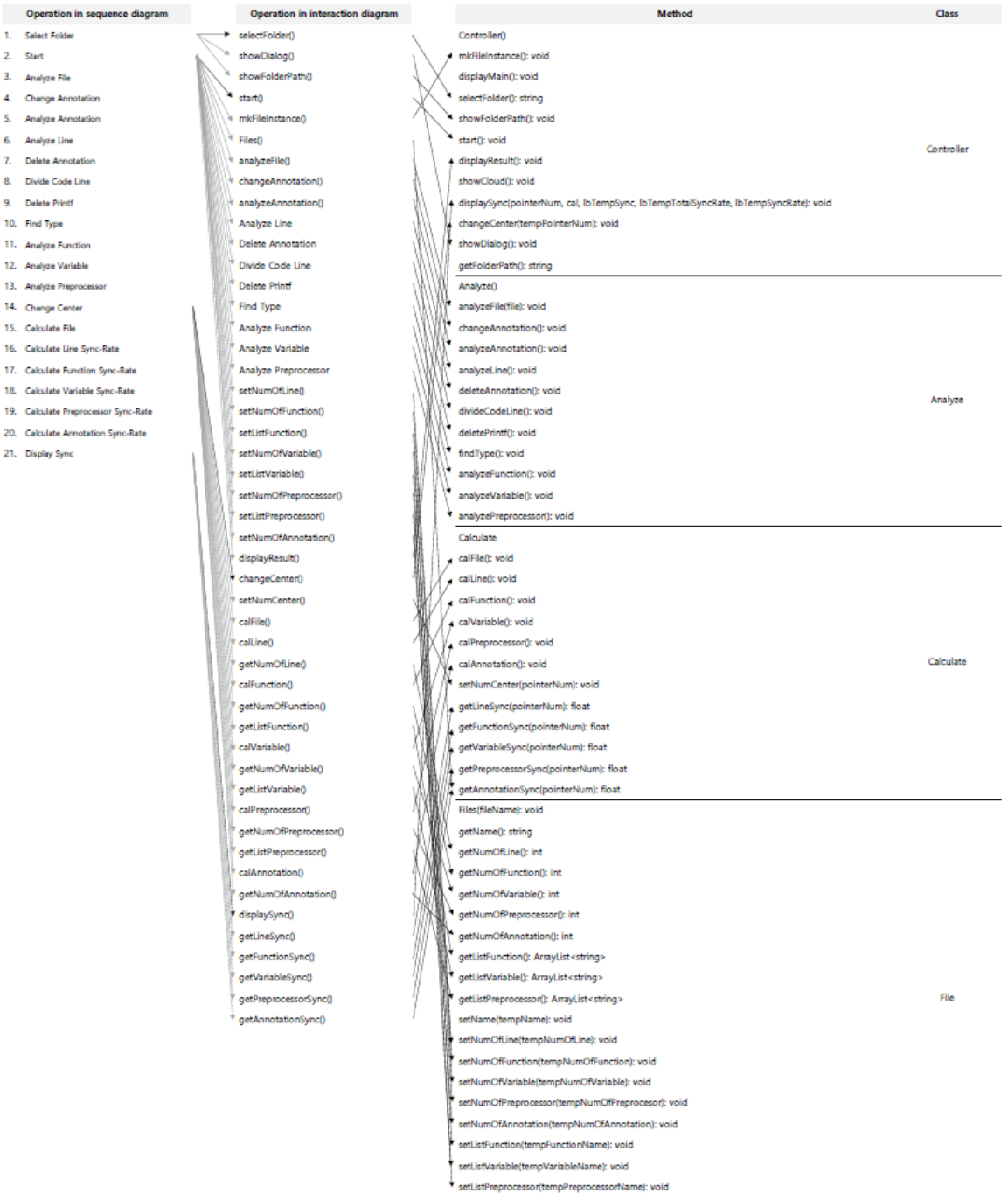